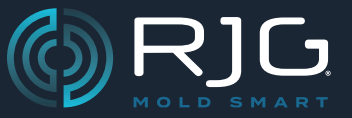

### **NOTE DI RILASCIO DEL SOFTWAREHUB®** Build N. v8.0.0

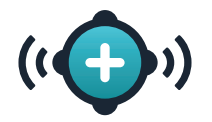

# **↓LEGGERE PRIMA DI AGGIORNARE↓**

## **VERSIONE DELL'AGGIORNAMENTO PRINCIPALE DEL SISTEMA COPILOT® E DEL SOFTWARE THE HUB®**

### **I DATI POTREBBERO ESSERE PERSI**

SE I SISTEMI COPILOT NON VENGONO AGGIORNATI IMMEDIA-TAMENTE DOPO L'AGGIORNAMENTO DEL SOFTWARE THE HUB

### **I DATI POTREBBERO ESSERE PERSI**

Questa versione del sistema CoPilot (9.0.0) e del software The Hub (8.0.0) non è compatibile con le versioni precedenti (8.12.1 & 7.11.0) del software, una "modifica decisiva", in cui i nuovi ruoli utente e autorizzazioni non sono compatibili con i ruoli utente e le autorizzazioni della versione precedente. Il software dell'hub deve essere aggiornato alla versione 8.0.0, seguito immediatamente da eventuali sistemi CoPilot aggiornati alla versione 9.0.0, altrimenti i dati potrebbero andare persi ; inoltre, i sistemi CoPilot obsoleti visualizzeranno un errore relativo al limite di licenza che ne interromperà l'utilizzo fino all'aggiornamento dei sistemi.

# **↑LEGGERE PRIMA DI AGGIORNARE↑**

## **NOTE DI RILASCIO DEL SOFTWAREHUB®**

Build N. v8.0.0

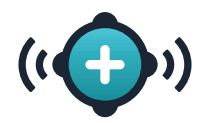

## **Panoramica**

Il software Hub® offre ora la possibilità di creare ruoli utente personalizzati da utilizzare sia all'interno del software The Hub che nel sistema CoPilot®.

# **Nuove Caratteristiche**

#### **Ruoli Utente Personalizzati**

Utenti con il ruolo designato di Admin[istrator] può ora creare fino a dieci (10) ruoli utente personalizzati all'interno del software The Hub da utilizzare sia nel software The Hub che nel sistema CoPilot. Ai ruoli personalizzati vengono concesse autorizzazioni adattate dai ruoli di base all'interno del software (Process Tech[nician], Ingegnere di processo, Ingegnere della qualità, Admin[istrator], e Anonimo). Alcune autorizzazioni globali, The Hub e CoPilot vengono assegnate o vietate a seconda del ruolo di base selezionato. Le autorizzazioni vietate o richieste per il ruolo di base non possono essere selected/deselected per il ruolo personalizzato. Per ulteriori informazioni sulla creazione e la modifica dei ruoli utente, fare riferimento alla Guida utente del software The Hub®, disponibile per il download online su www.rjginc.com.